## Instructions For Itunes On Windows 8 >>>CLICK HERE<<<

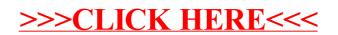